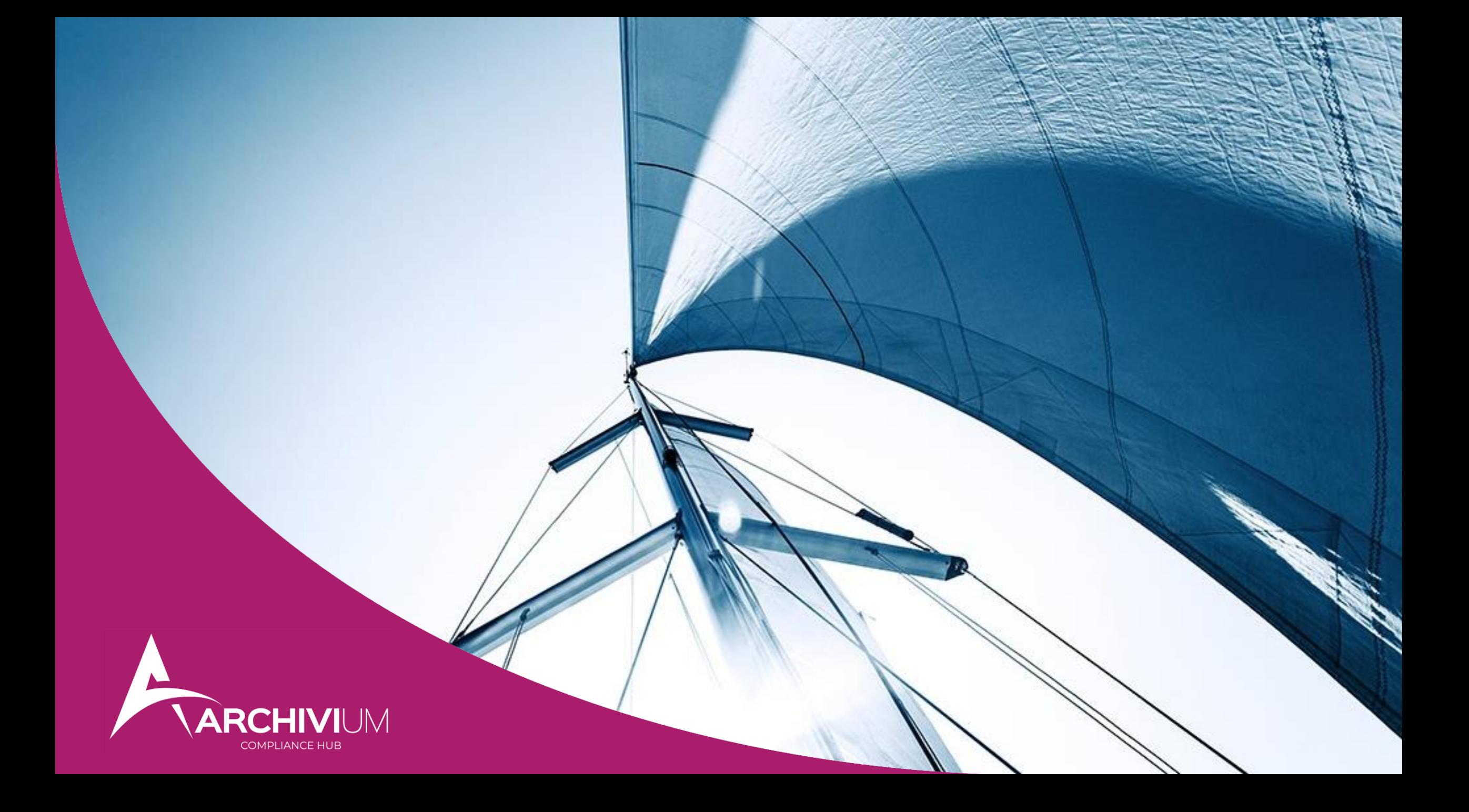

![](_page_1_Picture_0.jpeg)

## BOLLETA DOGANALE

le novità

agenda

## 01 CONTESTO

reingegnerizzazione del sistema informativo AIDA

### 02 IMPORT ed EXPORT

- novità introdotte dalla reingegnerizzazione dei sistemi doganali
- processo *as is e to be*

### 03 APPROFONDIMENTO NORMATIVO

• cosa cambia per le aziende?

### 04 SOLUZIONE ARCHIVIUM

• come possiamo supportati?

![](_page_2_Picture_10.jpeg)

![](_page_2_Picture_11.jpeg)

### **CHI SIAMO?**

Archivium e il gruppo Digital Technologies

**European E-invoicing Service Providers Association** 

![](_page_3_Figure_2.jpeg)

Corporation

### **COMPLIANCE HUB**

Smart Digital Compliance

#### Operiamo su scala globale per garantire la **compliance tecnologica**, supportando le aziende nel processo di innovazione digitale.

### **BE COMPLIANT, BE SMART. BOOST YOUR DIGITAL TRANSFORMATION.**

![](_page_4_Figure_4.jpeg)

### **COMPLIANCE HUB**

Smart Digital Compliance

![](_page_5_Figure_2.jpeg)

![](_page_5_Picture_3.jpeg)

![](_page_6_Picture_0.jpeg)

## DOGANA DIGITALE

### reingegnerizzazione del sistema informativo interno

![](_page_7_Picture_2.jpeg)

![](_page_7_Picture_3.jpeg)

Il **sistema informativo** dell'Agenzia delle Dogane e dei Monopoli, è **operativo dal 10 novembre 2003**. Per le sue caratteristiche è ancora oggi uno dei più avanzati sistemi di ausilio all'attività delle dogane.

È STATO AVVIATO UN PERCORSO DI REINGEGNERIZZAZIONE DEL SISTEMA, FINALIZZATA ALLA PIENA APPLICAZIONE DEGLI ISTITUTI DEL NUOVO CODICE DOGANALE UNIONALE (CDU) ALLE PROCEDURE DI IMPORTAZIONE.

#### WORK PROGRAMME

Programma di lavoro relativo allo sviluppo e all'utilizzazione dei sistemi elettronici doganali.

#### MULTI-ANNUAL STRATEGIC PLAN FOR ELECTRONIC CUSTOMS (MASP-C)

Progetto avviato dalla Commissione europea, che mira a sostituire le procedure doganali in formato cartaceo con procedure elettroniche, in ambito EU, per creare un ambiente doganale più efficiente.

## REINGEGNERIZZAZIONE AIDA

### principali aree di intervento

![](_page_8_Figure_2.jpeg)

NOVITÀ

Il nuovo sistema consente:

- **l'invio incrementale** dei dati della dichiarazione (in un'unica soluzione o in più step);
- **un maggiore numero massimo** di articoli per dichiarazione (999 singoli vs 40 singoli);
- **lo svincolo delle merci per articolo**;
- **nuove modalità di colloquio con i dichiaranti**, basate sui più recenti standard internazionali (scambio di messaggi in formato **XML tramite web services**);
- **il riconoscimento delle altre Certification Authorities** per l'identificazione e la firma digitale;
- **il riconoscimento degli utenti tramite SPID o CNS.**

## IMPORTAZIONI

novità introdotte dalla reingegnerizzazione dei sistemi doganali

### approfondimento sulle principali novità

#### DRIVER PRINCIPALI DI INNOVAZIONE

#### FASI DELLA DICHIARAZIONE

In linea con le mappe dei processi di sdoganamento definite dalla Commissione Europea, nella versione reingegnerizzata di AIDA sono state **distinte temporalmente le diverse fasi di lavorazione di una dichiarazione doganale**.

REGISTRAZIONE ACCETTAZIONE ATTRIBUZIONE CONTROLLO

#### TRASMISSIONE DELLA DICHIARAZIONE

UNICA

IN PIÙ STEP

comunicazione totale della dichiarazione

comunicazione parziale e progressiva della dichiarazione

#### **SVINCOLO**

Le merci, grazie a differenti codici di svincolo, potranno essere svincolate per articolo.

![](_page_10_Picture_14.jpeg)

### nuovi messaggi per l'importazione

![](_page_11_Picture_93.jpeg)

![](_page_11_Figure_3.jpeg)

![](_page_11_Picture_4.jpeg)

### roadmap di dettaglio

![](_page_12_Picture_59.jpeg)

![](_page_12_Picture_3.jpeg)

### Circolare 22/2022 – focus Gestione documenti

#### INTRODOTTI 3 NUOVI DOCUMENTI

#### ALL.1 - RIEPILOGO AI FINI CONTABILI

Documento emesso contestualmente allo svincolo delle merci, che riporta i dati relativi al pagamento dei diritti doganali (dazio, IVA e altri tribuiti) suddivisi per aliquote.

Generato a conclusione della fase di svincolo delle merci (attenzione alle diverse modalità di svincolo)

#### ALL. 2 - PROSPETTO SINTETICO DELLA DICHIARAZIONE

Prospetto di sintesi della dichiarazione doganale che ne riepiloga i dati salienti e che viene messo a disposizione dal momento dell'accettazione della dichiarazione doganale in AIDA 2.0

#### ALL. 3 - PROSPETTO DI SVINCOLO

Emesso in fase di uscita delle merci dagli spazi doganali per consentire le attività di riscontro al varco e finalizzate all'apposizione del visto uscire

![](_page_13_Picture_10.jpeg)

### Circolare 22/2022 – focus Gestione documenti

![](_page_14_Figure_2.jpeg)

#### ACCESSO AI DOCUMENTI

- I documenti saranno messi a disposizione sul Portale Unico Dogane e Monopoli.
- Il portale, a seguito di un primo rilascio e a malfunzionamenti, è adesso operativo.

#### ACCESSO AL PORTALE/ WEBSERVICE

- Attualmente l'unica modalità di accesso al portale può avvenire tramite SPID o CIE.
- L'Agenzia delle Dogane ha messo a disposizione un servizio per il download dei documenti (Prospetto di riepilogo ai fini contabili e il Prospetto sintetico della dichiarazione) via WebService direttamente da portale.

![](_page_14_Picture_9.jpeg)

## APPROFONDIMENTO NORMATIVO

cosa cambia per le aziende?

## IMPORTAZIONI E DETRAZIONE IVA

### focus generale

#### LE REGOLE PER LA DETRAZIONE IVA

- Solo **l'effettivo destinatario** della merce importata impiegata nell'esercizio della propria attività **può detrarre l'IVA assolta in dogana**, previa registrazione della bolletta doganale nel registro degli acquisti
- Il **diritto alla detrazione** dell'imposta relativa ai beni e servizi acquistati o importati sorge nel momento in cui **l'imposta diviene esigibile** ed è esercitato **al più tardi con la dichiarazione relativa all'anno** in cui il diritto alla detrazione è sorto ed alle condizioni esistenti al momento della nascita del diritto medesimo (art. 19, c.1, ultimo periodo del DPR 633/72)
- Ai fini degli obblighi di registrazione e dell'esercizio del diritto alla detrazione dell'IVA, le **bollette doganali** sono, dunque, soggette alle **stesse regole** previste per le **fatture di acquisto**
- Il **diritto alla detrazione** può essere esercitato nell'anno in cui il soggetto passivo, essendo venuto in possesso del documento contabile, annota il medesimo in contabilità (art. 25 del DPR 633/72) facendolo confluire nella **liquidazione periodica** relativa al mese o trimestre del periodo di competenza

### IMPORTAZIONI CONDIZIONI PER DETRAZIONE IVA

- **1. Sostanziale** → **Effettuazione** dell'operazione e conseguente **esigibilità** dell'imposta
- **2. Formale** → **Registrazione** di un valido documento ai fini IVA

## RIEPILOGO AI FINI CONTABILI

### dalla vecchia bolletta doganale al nuovo prospetto

#### «NUOVO» PROSPETTO DI RIEPILOGO AI FINI CONTABILI (All. 1 Circolare n. 22/2022)

Data svincolo

Data dichiarazione

![](_page_17_Picture_3.jpeg)

Importo totale fatturato Riepilogo relative a tutti gli articoli

Sono presenti articoli non svincolati

Liquidazione tributi nazionali Codice Tributo Imponibile

lettera di intento numero:

Liquidazione IVA Codice Tributo Imponibile

Ufficio

**Elenco articoli** 

Rappresentante Elenco fatture Condizioni di Consegna Liquidazione dazi

**ALLEGATO1** 

Riepilogo ai fini contabili della dichiarazione doganale di importazione  $MRN$ : ver. Generato il

Data accettazione

![](_page_17_Picture_6.jpeg)

Riepilogo ai fini contabili della dichiarazione doganale di importazione H1

MRN: 22ITQYC04KL37385R9 Ver. 0

Generato il: 22/12/2022 17:28:23

![](_page_17_Picture_96.jpeg)

## RIEPILOGO AI FINI CONTABILI

### dalla vecchia bolletta doganale al nuovo prospetto

![](_page_18_Picture_105.jpeg)

#### **Ante 9 giugno 2022 Post 9 giugno 2022**

#### **DI RIEPILOGO AI FINI CONTABILI**

nato elettronico

#### nità del documento

'agenzia delle entrate e definito con direttoriale prot. 2343367 del ione di un valido documento ai fini n merito alla detrazione iva

imprese importatrici di accedere in etto di riepilogo ai fini contabili nico dogane e monopoli (PUDM)

Sapetto di riepilogo ai fini contabili

## RIEPILOGO AI FINI CONTABILI

### dalla vecchia bolletta doganale al nuovo prospetto

#### **Quindi cosa cambia per le aziende importatrici?**

Dal 30.11.2022 non riceveranno più le vecchie bollette di importazione «IM»

Una volta concluso lo svincolo delle merci, riceveranno un nuovo documento («H1»per normali importazioni) denominato «**Prospetto di riepilogo ai fini contabili della dichiarazione doganale di importazione**»

Il «**Prospetto di riepilogo ai fini contabili della dichiarazione doganale di importazione**» è l'unico documento valido ai fini della registrazione e della detraibilità IVA

Il documento potrà essere reperito direttamente dall'azienda sul **PUDM**

Le altre informazioni salienti della Dichiarazione Doganale sono presenti sul documento «prospetto sintetico della dichiarazione», anch'esso reperibile direttamente dall'azienda sul **PUDM**

- **Periodo di transizione (dal 9 giugno 22 al 30 novembre 22):** accettate anche «vecchie» bollette doganali o «Prospetto sintetico della dichiarazione» in quanto non reperibile sul PUDM il «Prospetto di riepilogo ai fini contabili» (Risp. ADE n. 417/2022)
- **Dal 30 novembre 2022** l'unico documento valido ai fini della detrazione IVA è il «Prospetto di riepilogo ai fini contabili», non sono accettati «documenti di cortesia» e/o le «vecchie» bollette di importazione «IM»

![](_page_20_Picture_0.jpeg)

# IMPORTAZIONI

processo as is vs processo to be

![](_page_21_Figure_0.jpeg)

## PROCESSO DI IMPORT

gestione della pratica di importazione: to be

![](_page_22_Figure_2.jpeg)

![](_page_23_Figure_0.jpeg)

![](_page_24_Picture_0.jpeg)

## ESPORTAZIONI

Verso l'automazione di processo

## ESPORTAZIONI EXTRA UE

### Documenti

In fase di Export Extra UE - Uno degli adempimenti burocratici da assolvere è costituito dalla bolla doganale per le esportazioni, che si suddivide in due parti:

![](_page_25_Picture_3.jpeg)

![](_page_25_Picture_4.jpeg)

**Documento Amministrativo Unico (DAU)** una dichiarazione compilata dalla dogana al momento di apertura della pratica e contenente tutte le informazioni sull'esportazione.

#### **Documento di Accompagnamento all'Export (DAE)**

viene prodotto direttamente dalla Dogana dopo la ricezione del DAU e la verifica della merce.

Questo documento **contiene l'MRN**

## ESPORTAZIONI EXTRA UE

### Documenti

![](_page_26_Figure_2.jpeg)

## ESPORTAZIONI EXTRA UE

### Esito

![](_page_27_Figure_2.jpeg)

Gli operatori che necessitano della prova di uscita ai fini IVA devono verificare lo stato dell'operazione, inserendo il **numero MRN** sul sito dell'Agenzia delle Dogane

![](_page_27_Picture_44.jpeg)

![](_page_28_Picture_0.jpeg)

## LA NOSTRA OFFERTA

come possiamo supportarti?

### PROCESSO DI IMPORT gestione della pratica di importazione: to be AZIENDA **PIATTAFORMA ARCHIVIUM I PORTALE DOGANE** Recupero esiti via **Webservice Download esiti**<br> **Webservice Download esiti** Export ERP per registrazione Comunicazione del codice MRN **xml** Creazione flusso di output Visualizzazione e ricerca

## PROSPETTO DI SINTESI

### download

![](_page_30_Picture_283.jpeg)

## PROCESSO DI EXPORT

gestione del CDE – Custom Declaration of Export

![](_page_31_Figure_2.jpeg)

![](_page_32_Picture_0.jpeg)

## LA NOSTRA OFFERTA

gestione del fascicolo doganale

## LA SOLUZIONE ARCHIVIUM

### in che cosa consiste?

![](_page_33_Figure_2.jpeg)

## LA SOLUZIONE ARCHIVIUM

### la piattaforma

![](_page_34_Picture_33.jpeg)

VISUALIZZAZIONE DETTAGLIO DOC. REPORT & KPI RICERCA & PROFILAZIONE UTENTI UNICULTURI DELL'UNE DETTAGLIO DOC. NELL'ONE DOWNLOAD & EXPORT NOTIFICHE & ALERT

![](_page_35_Picture_0.jpeg)

![](_page_35_Picture_1.jpeg)

**info@archivium.digital**